# **ImageCompressor**

**发布** *0.1.0*

**Zhenchao Jin**

**2022 年 07 月 20 日**

# **Contents**

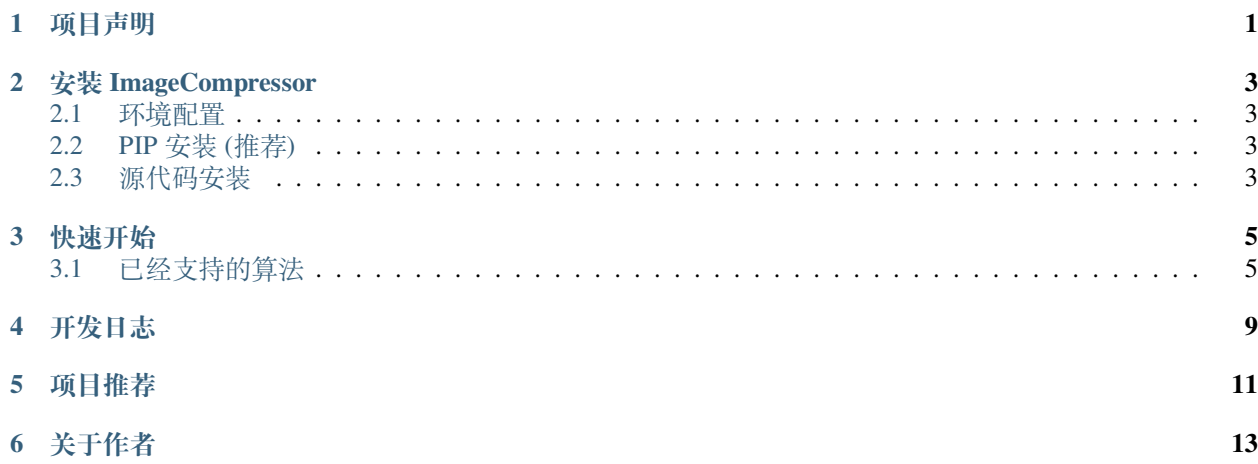

# 项目声明

<span id="page-4-0"></span>本项目仅供 python 爱好者学习使用, 禁止用于商业用途, 希望大家合理利用该项目

# 安装 ImageCompressor

### <span id="page-6-1"></span><span id="page-6-0"></span>**2.1 环境配置**

- 操作系统: Linux or macOS or Windows
- Python 版本: Python3.6+

# <span id="page-6-2"></span>**2.2 PIP 安装 (推荐)**

在终端运行如下命令即可 (请保证 python 在环境变量中):

pip install pyimagecompressor --upgrade

### <span id="page-6-3"></span>**2.3 源代码安装**

#### **1. 在线安装**

运行如下命令即可在线安装:

pip install git+https://github.com/CharlesPikachu/imagecompressor.git@master

#### **2. 离线安装**

利用如下命令下载 imagecompressor 源代码到本地:

git clone https://github.com/CharlesPikachu/imagecompressor.git

接着, 切到 imagecompressor 目录下:

cd imagecompressor

最后运行如下命令进行安装:

python setup.py install

### 快速开始

### <span id="page-8-1"></span><span id="page-8-0"></span>**3.1 已经支持的算法**

### **3.1.1 PIL 自带压缩算法**

**1. 相关论文**

暂无

**2. 公众号文章介绍**

[Introduction](https://mp.weixin.qq.com/s/hkUqyCO4lC_zLo0II_NUgA)

**3. 调用示例**

```
from imagecompressor import imagecompressor
compressor = imagecompressor.ImageCompressor('pil')
image, eavl_result = compressor('input.jpg', quality=20)
```
#### **4. 参数含义**

• quality: 图像质量, 默认值为 20。

#### **3.1.2 谷歌 RAISR 算法**

**1. 相关论文**

[paper](https://arxiv.org/pdf/1606.01299.pdf)

**2. 公众号文章介绍**

[Introduction](https://mp.weixin.qq.com/s/hkUqyCO4lC_zLo0II_NUgA)

**3. 调用示例**

```
from imagecompressor import imagecompressor
train_cfg = \{'rate': 3,
        'patch_size': 11,
        'Qangle': 24,
        'Qstrength': 3,
        'Qcoherence': 3,
}
compressor = imagecompressor.ImageCompressor('raisr', train_cfg=train_cfg)
image, eavl_result = compressor('input.jpg')
```
#### **4. 参数含义**

• train\_cfg: 训练配置文件。

#### **3.1.3 基于离散余弦变换的图像压缩**

#### **1. 相关论文**

暂无

**2. 公众号文章介绍**

[Introduction](https://mp.weixin.qq.com/s/hkUqyCO4lC_zLo0II_NUgA)

#### **3. 调用示例**

```
from imagecompressor import imagecompressor
compressor = imagecompressor.ImageCompressor('dct', stride=8, reserved_start_idx=1)
image, eval result = compression('input.jpg')
```
#### **4. 参数含义**

- stride: 窗口步长, 默认值为 8;
- reserved\_start\_idx: 保留的高系数能量值数量, 默认值为 1。

#### **3.1.4 基于奇异值分解的图像压缩**

#### **1. 相关论文**

暂无

**2. 公众号文章介绍**

[Introduction](https://mp.weixin.qq.com/s/hkUqyCO4lC_zLo0II_NUgA)

**3. 调用示例**

```
from imagecompressor import imagecompressor
compressor = imagecompressor.ImageCompressor('svd', stride=1024, reserved_start_
,→idx=50)
image, eavl_result = compressor('input.jpg')
```
#### **4. 参数含义**

• stride: 窗口步长, 默认值为 1024;

• reserved\_start\_idx: 保留的特征值数量, 默认值为 50。

# 开发日志

#### <span id="page-12-0"></span>**2022-02-18**

- 版本号: v0.1.0,
- 更新内容: 支持四种基础的图像压缩算法, 即 DCT, SVD, PIL 和 RAISR。

#### **2022-03-24**

- 版本号: v0.1.1,
- 更新内容: 修改 License 和添加作者信息。

### 项目推荐

- <span id="page-14-0"></span>• [制作小游戏](https://github.com/CharlesPikachu/Games)
- [模拟登录系列](https://github.com/CharlesPikachu/DecryptLogin)
- [音乐下载器](https://github.com/CharlesPikachu/musicdl)
- [视频下载器](https://github.com/CharlesPikachu/videodl)
- [实用工具](https://github.com/CharlesPikachu/pytools)
- [玩转微信](https://github.com/CharlesPikachu/pikachuwechat)
- [图像语义分割框架](https://github.com/SegmentationBLWX/sssegmentation)
- [美化图片或视频](https://github.com/CharlesPikachu/pydrawing)
- [图像压缩算法](https://github.com/CharlesPikachu/imagecompressor)
- [免费代理工具](https://github.com/CharlesPikachu/freeproxy)
- [美丽的星空图](https://github.com/CharlesPikachu/constellation)
- [论文下载器](https://github.com/CharlesPikachu/paperdl)
- [终端看中华人民共和国国务院新闻办公室](https://github.com/CharlesPikachu/sciogovterminal)
- [代码自由](https://github.com/CharlesPikachu/codefree)
- [深度学习小案例](https://github.com/CharlesPikachu/deeplearningtoys)
- [数据分析相关的小项目](https://github.com/CharlesPikachu/dataanalysis)
- [图片下载器](https://github.com/CharlesPikachu/imagedl)
- [从零开始实现一个深度学习框架](https://github.com/CharlesPikachu/pytoydl)
- [小说下载器](https://github.com/CharlesPikachu/noveldl)

# 关于作者

<span id="page-16-0"></span>学生党, 主要研究方向是计算机视觉, 顺便对信息安全感兴趣。 我的个人微信公众号是: Charles\_pikachu (欢迎搜索关注,或者搜"Charles 的皮卡丘") 我的 Github 账号是: <https://github.com/CharlesPikachu> (欢迎搜索关注) 我的知乎账号是: [https://www.zhihu.com/people/charles\\_pikachu](https://www.zhihu.com/people/charles_pikachu) (欢迎搜索关注) 我的 B 站账号是: <https://space.bilibili.com/406756145> (欢迎搜索关注) 个人邮箱: charlesblwx@gmail.com